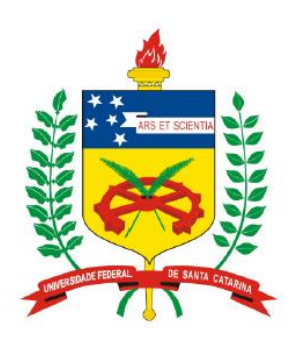

**Universidade Federal de Santa Catarina Centro Tecnológico – CTC Departamento de Engenharia Elétrica** *http://gse.ufsc.br* 

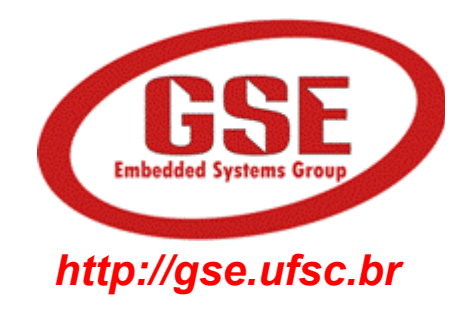

# "**EEL7020 – Sistemas Digitais**"

#### **Prof. Eduardo Augusto Bezerra**

**Eduardo.Bezerra@eel.ufsc.br** 

**Florianópolis, março de 2013.** 

# **Sistemas Digitais**

*Circuitos sequenciais, latches e flip-flops*

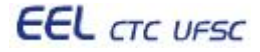

### **Objetivos do laboratório**

- 1. Entender o conceito de circuitos sequenciais.
- 2. Entender o conceito e diferença entre flip-flops e latches.
- 3. Entender o conceito de registradores em VHDL.
- 4. Implementação de flip-flops, latches e registradores em VHDL.
- 5. Estudo de caso: projeto de calculadora personalizada, com apresentação dos resultados em displays de 7 segmentos, e uso de registradores como elementos de "memória".

# Uso de "process" na descrição de circuitos sequenciais

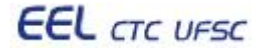

# Descrição de circuitos sequenciais em VHDL

```
library ieee; 
use ieee.std_logic_1164.all; 
entity Sinais is port ( 
          C: in std_logic; 
          D: in std_logic; 
          Q: out std_logic
         ); 
end Sinais; 
architecture behv of Sinais is 
       signal A, B: std_logic;
begin
      A \leq D:
      Q \leq B;
end behv; 
       P1: process (C, D) 
        begin 
              B <= '0'; 
              if (C = '1') then 
                 B <= D; 
             end if; 
       end process P1;
```
#### *Process*

- **Define uma SEQUÊNCIA DE COMANDOS a ser realizada pelo circuito.**
- • **O processo é acionado, e sua sequência de comandos é executada, sempre que ocorrer uma alteração em algum elemento da sua LISTA DE PARÂMETROS (Ex. C ou D).**
- **Um processo nunca termina CÍCLICO.**
- • **Dessa forma, após a execução do último comando, o primeiro comando da sequência é executado, SEMPRE que ocorrer uma nova alteração em algum parâmetro.**

• **Obs. Comando IF .. THEN .. ELSE é utilizado APENAS dentro de um** *process***.** 

#### Descrição de circuitos sequenciais em VHDL

#### *Process*

- **A lista de parâmetros de um processo é denominada** *SENSITIVITY LIST***.**
- • **Os valores atribuídos aos sinais pelos comandos do processo, só serão válidos após a execução do último comando, ou seja, após** "**sair**" **do processo.**
- • **Se existirem várias atribuições a um mesmo sinal, APENAS a última atribuição será válida (ex. sinal B no corpo do processo).**
- • **Não é permitido declarar sinais dentro de um processo.**

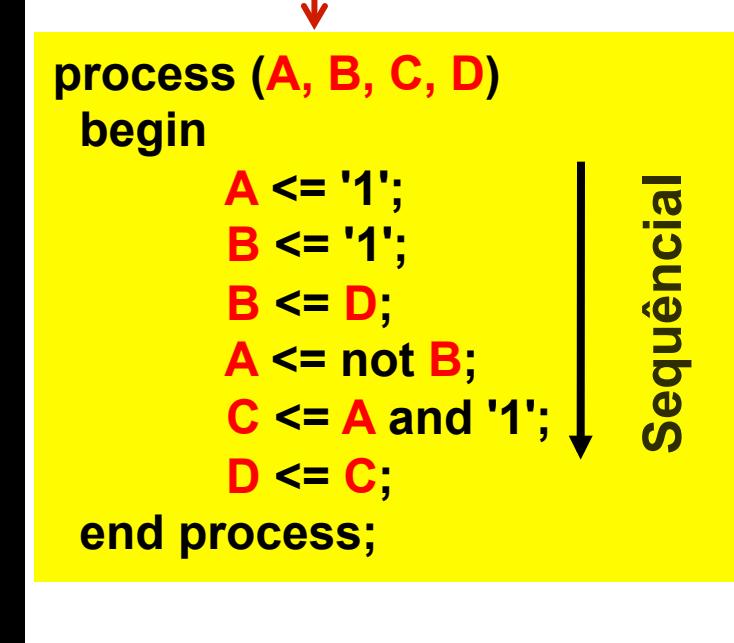

# Descrição de circuitos sequenciais em VHDL

```
library ieee; 
use ieee.std_logic_1164.all; 
entity Sinais is port ( 
          C: in std_logic; 
          D: in std_logic; 
          Q: out std_logic
         ); 
end Sinais; 
architecture behv of Sinais is 
       signal A, B: std_logic;
begin
      A \leq D;
      Q \leq B;
end behv; 
       P1: process (C, D) 
        begin 
              B <= '0'; 
              if (C = '1') then 
                 B <= D; 
              end if; 
       end process P1;
```
#### *Resultado da simulação do VHDL*

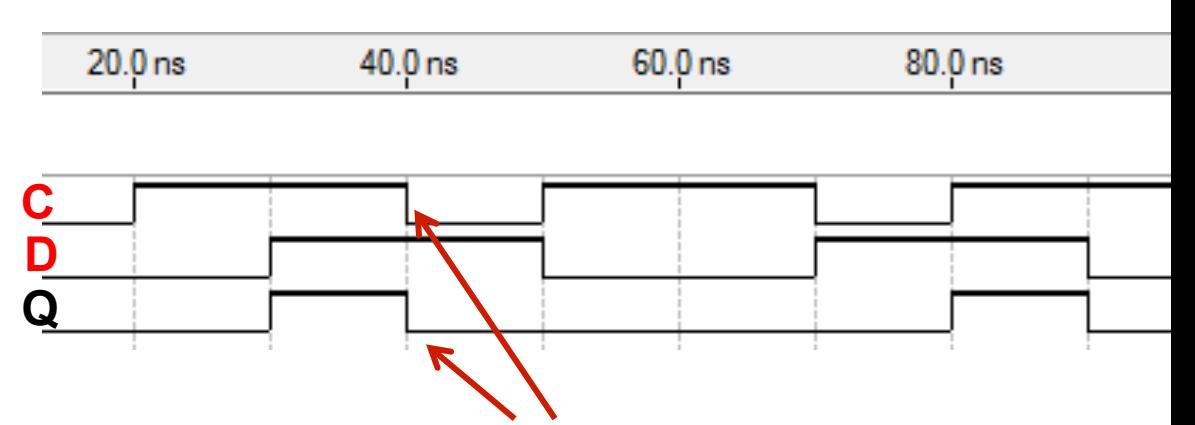

**C foi alterado para** '**0**'**, logo o processo é executado novamente, e B receberá**  '**0**'**, pois o teste do** *IF* **será falso. Logo, Q será zero (combinacional).**

#### **Flip-flops e latches em VHDL**

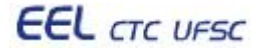

## **Latch D**

```
library ieee;
use ieee.std_logic_1164.all;
entity D_latch is port (
        C in std_logic;
        D in std_logic;
        Q: out std_logic
       );
end D_latch;
architecture behy of D_latch is
begin
        process(C, D)
        begin
           if (C = '1') then
              Q \leq D;
           end if;
         end process;
end behv;
```
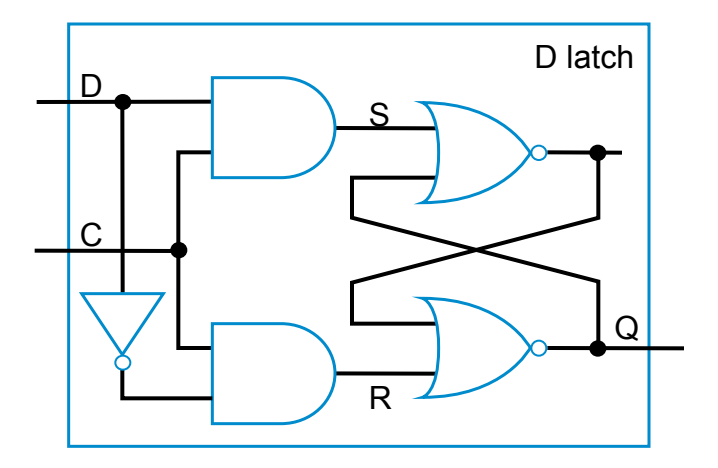

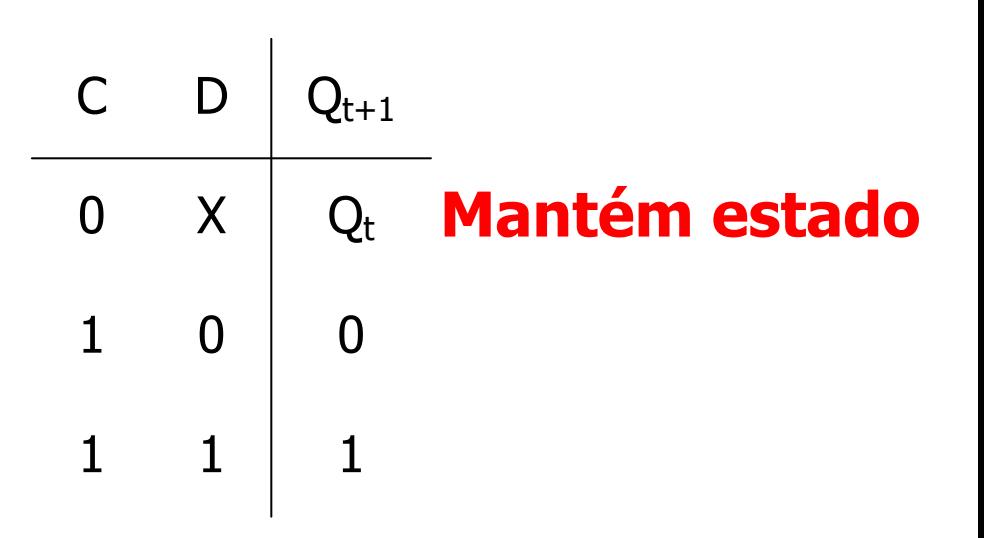

# **Latch D**

```
library ieee;
use ieee.std_logic_1164.all;
entity D_latch is port (
        C in std_logic;
        D: in std_logic;
        Q: out std_logic
       );
end D_latch;
architecture behv of D_latch is
begin
        process(C, D)
        begin
           if (C = '1') then
              Q \leq D;
           end if;
         end process;
end behv;
```
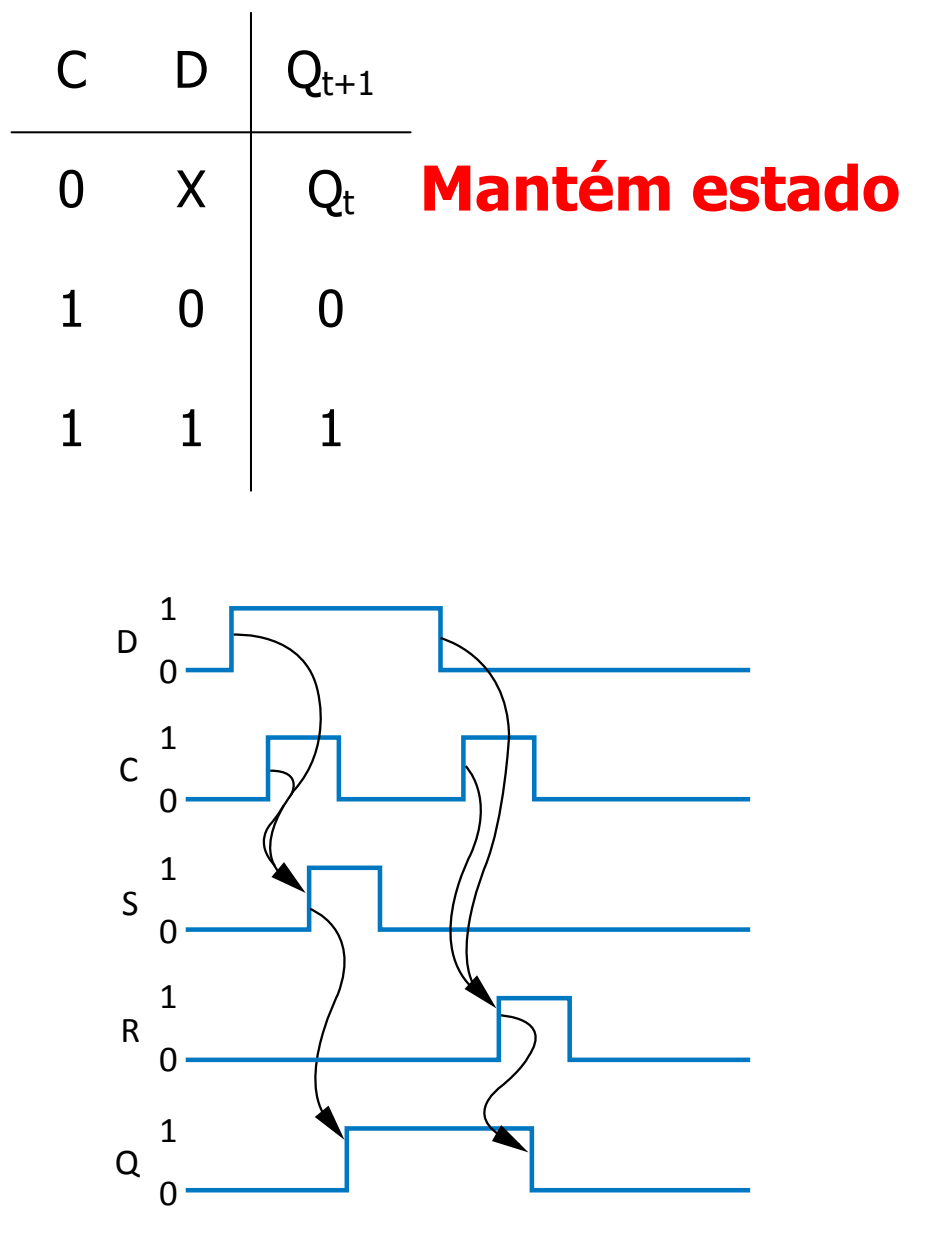

# **Flip-Flop D**

```
library ieee;
use ieee.std_logic_1164.all;
entity D FF is port (
       CLK: in std logic;
       D in std_logic;
       Q: out std_logic
       );
end D FF;
architecture behy of D_FF is
begin
   process(CLK, D)
   begin
     if (CLK'event and CLK = '1') then
              Q \leq D;
     end if;
   end process;
end behv;
```
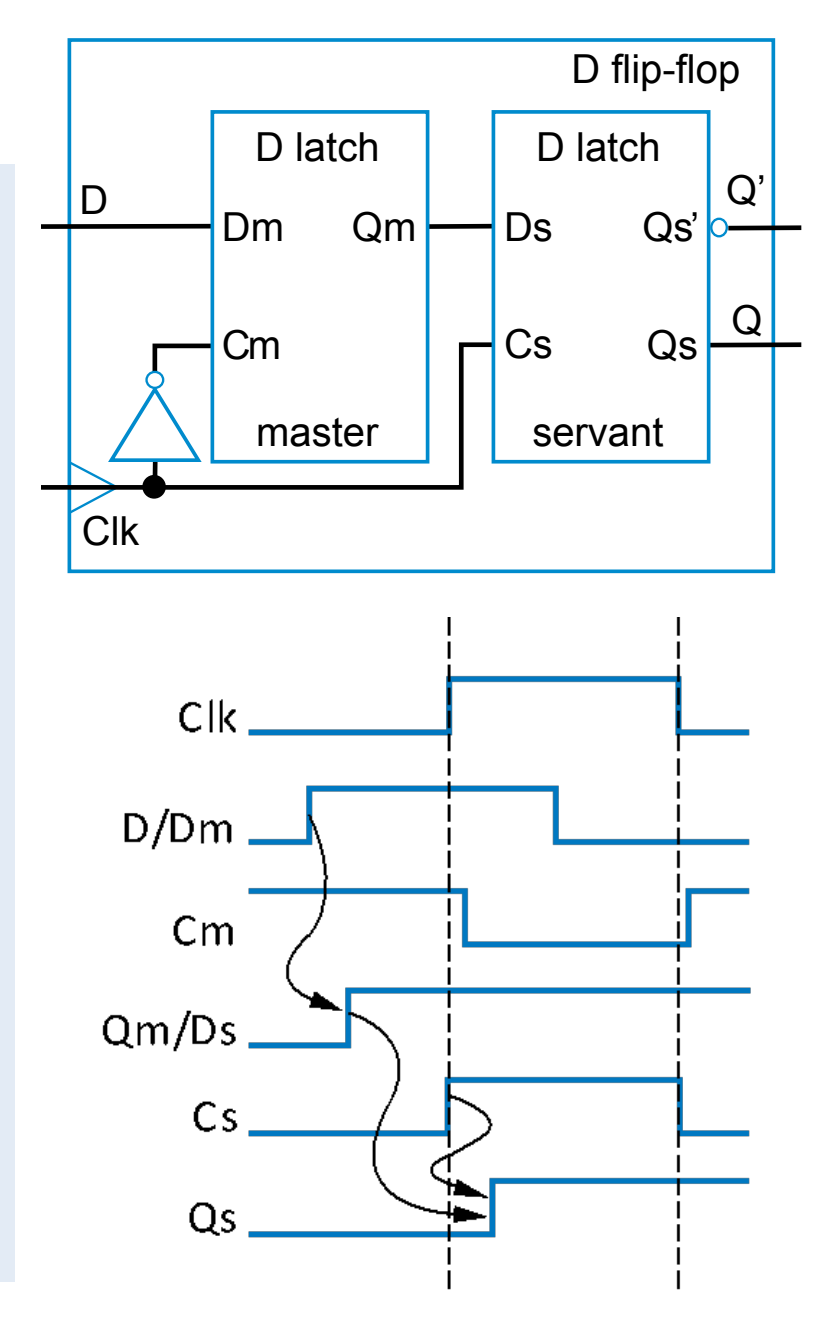

# **Flip-Flop D com RESET assincrono**

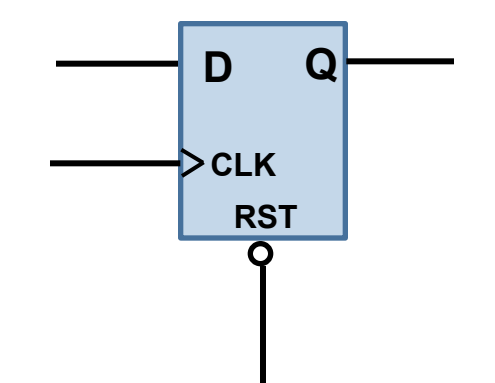

**Sempre que a entrada RST** for Zero, a saída Q será Zero.

• Quando RST for diferente de Zero, o valor na saída Q vai depender da entrada CLK.

• Se CLK for '1' E for uma borda de subida, então Q receberá a entrada D.

```
library ieee;
use ieee.std_logic_1164.all;
entity D_FF is port (
       CLK: in std_logic;
        RST: in std_logic;
        D in std_logic;
       Q: out std_logic
       );
end D FF;
architecture behy of D_FF is
begin
   process (CLK, RST, D)
   begin
     if (RST = '0') then
         Q \leq 0;
     elsif (CLK'event and CLK = '1') then
              Q \leq Dend if;
   end process;
end behv;
```
#### Flip-Flop D com Reset e **Enable**

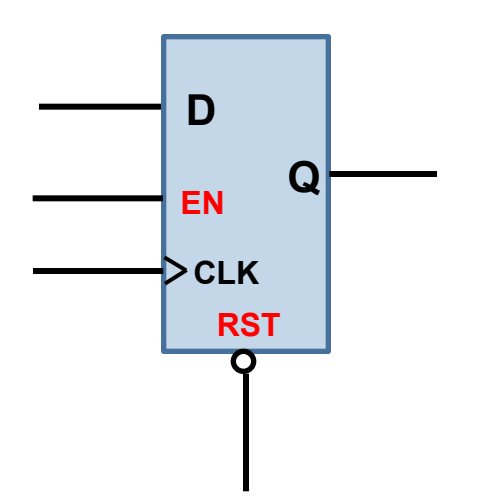

• Sempre que a entrada RST for Zero, a saída Q será Zero.

• Se CLK for '1' E for uma borda de subida E o sinal de *Enable* (En) estiver em '1', então Q receberá a entrada D.

```
library ieee;
use ieee.std_logic_1164.all;
entity D FF is port (
        CLK: in std_logic;
        RST: in std_logic;
        EN in std logic;
        D in std_logic;
        Q: out std logic
       );
end D FF;
architecture behv of D FF is
begin
   process (CLK, RST, D)
   begin
     if RST = '0' then
         Q \leq 0.
     elsif CLK'event and CLK = '1' then
           if EN = '1' then
              Q \le D;
            end if;
     end if;
   end process;
end behv;
```
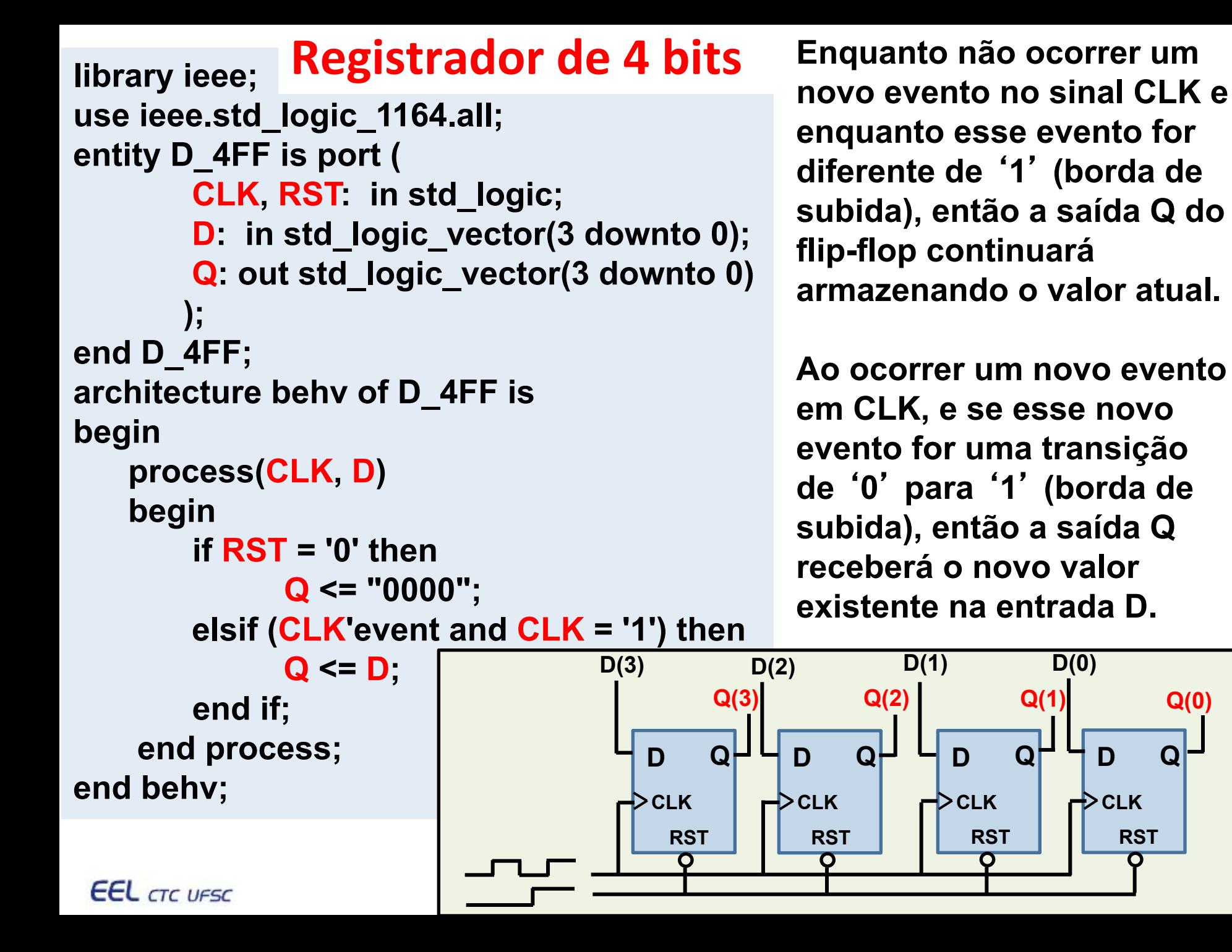

**CLK**

#### *Tarefa a ser realizada: Mini-calculadora com registradores para armazenamento (memória) de resultados.*

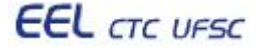

#### Uso de registradores na mini-calculadora VHDL

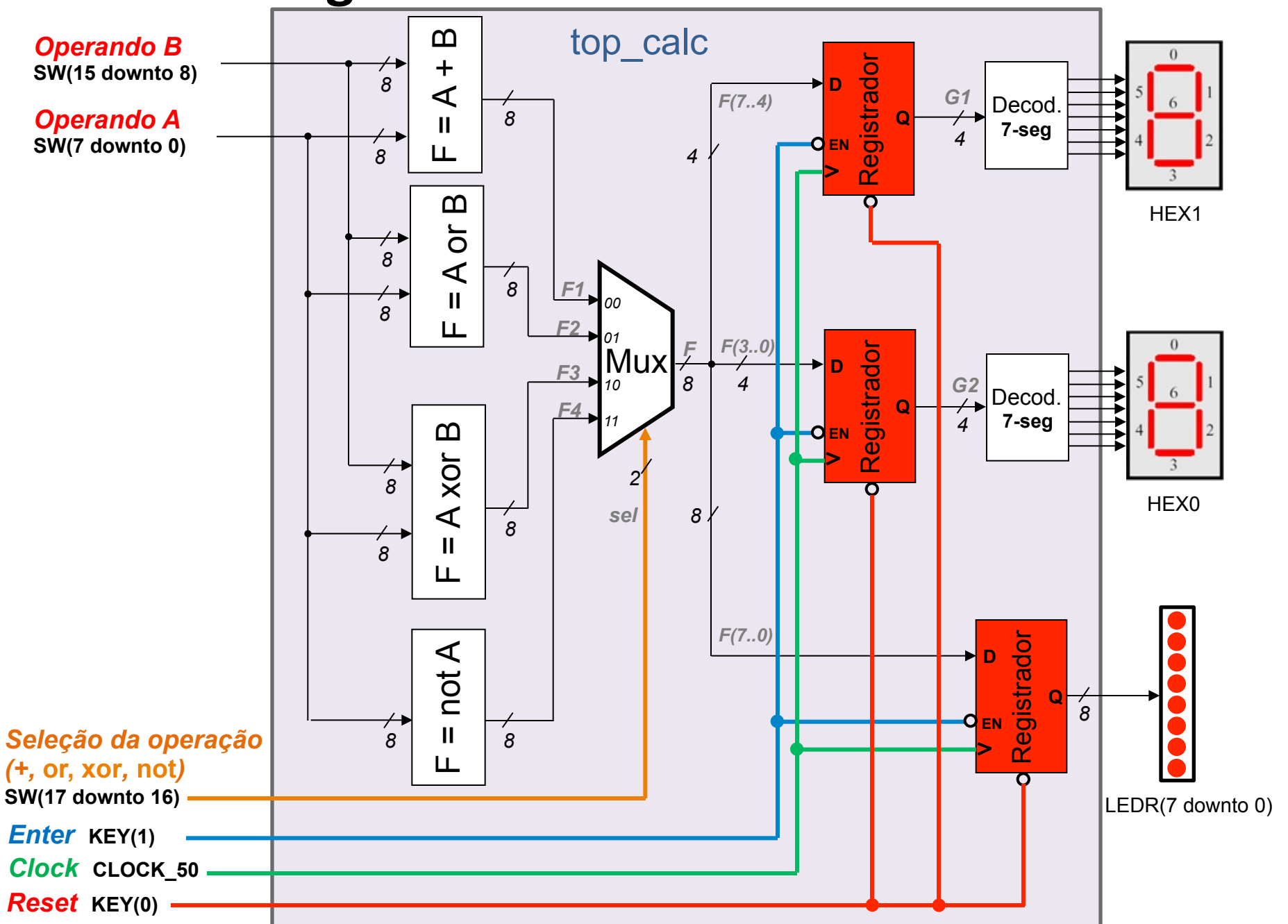

# Descrição do circuito a ser implementado

- O circuito consiste na mini-calculadora do lab. anterior, porém com a inclusão de registradores para armazenar os resultados das operações.
	- $\circ$  Um registrador de 4 bits para armazenar a parte baixa do resultado a ser apresentado em HEX0.
	- $\circ$  Um registrador de 4 bits para armazenar a parte alta do resultado a ser apresentado em HEX1.
	- o Um registrador de 8 bits para armazenar o resultado a ser apresentado, em binário, nos LEDs vermelhos.
- Ao se pressionar o botão KEY(0) "Reset ", os flip-flops deverão ser "limpos", apagando os LEDs, e apresentando o valor 0 (zero) nos displays de sete segmentos.
- Ao se pressionar o botão KEY(1) "Enter", os flip-flops são habilitados para escrita, armazenando os valores presentes nas suas entradas ("memória").
- As entradas CLK (clock) dos flip-flops recebem um sinal de relógio gerado por um cristal presente na placa DE2 (CLOCK 50).

#### **Dicas úteis**

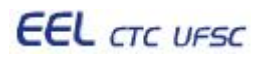

# **Dicas úteis**

- No slide 13 é apresentado um flip-flop D com Resete Enable (ver símbolo ao lado).
- No slide 14 é apresentado um registrador de 4 bits, implementado com 4 flip-flops, porém sem Enable.
- Utilizar os circuitos dos slides 13 e 14 como base para para escrever o VHDL dos dois registradores de 4 bits e do registrador de 8 bits solicitado no exercício, com Reset e Enable.

**D**

**EN**

**CLK**

**RST**

**Q**

- O sinal de relógio (Clock ou CLK) do circuito deve ser obtido diretamente da placa, utilizando o sinal **CLOCK\_50**.
- Os push buttons (KEY), quando pressionados, fornecem '0'.
- Na entity do novo topo, devem ser adicionados os sinais: key: in std logic vector(1 downto 0);  $-$  – KEY(0) e KEY(1) clock 50: in std logic;  $-$  – clock 50 MHz **EEL** CTC UFSC EEL7020 – Sistemas Digitais 19/20

### Interface com o usuário (entrada/saída)

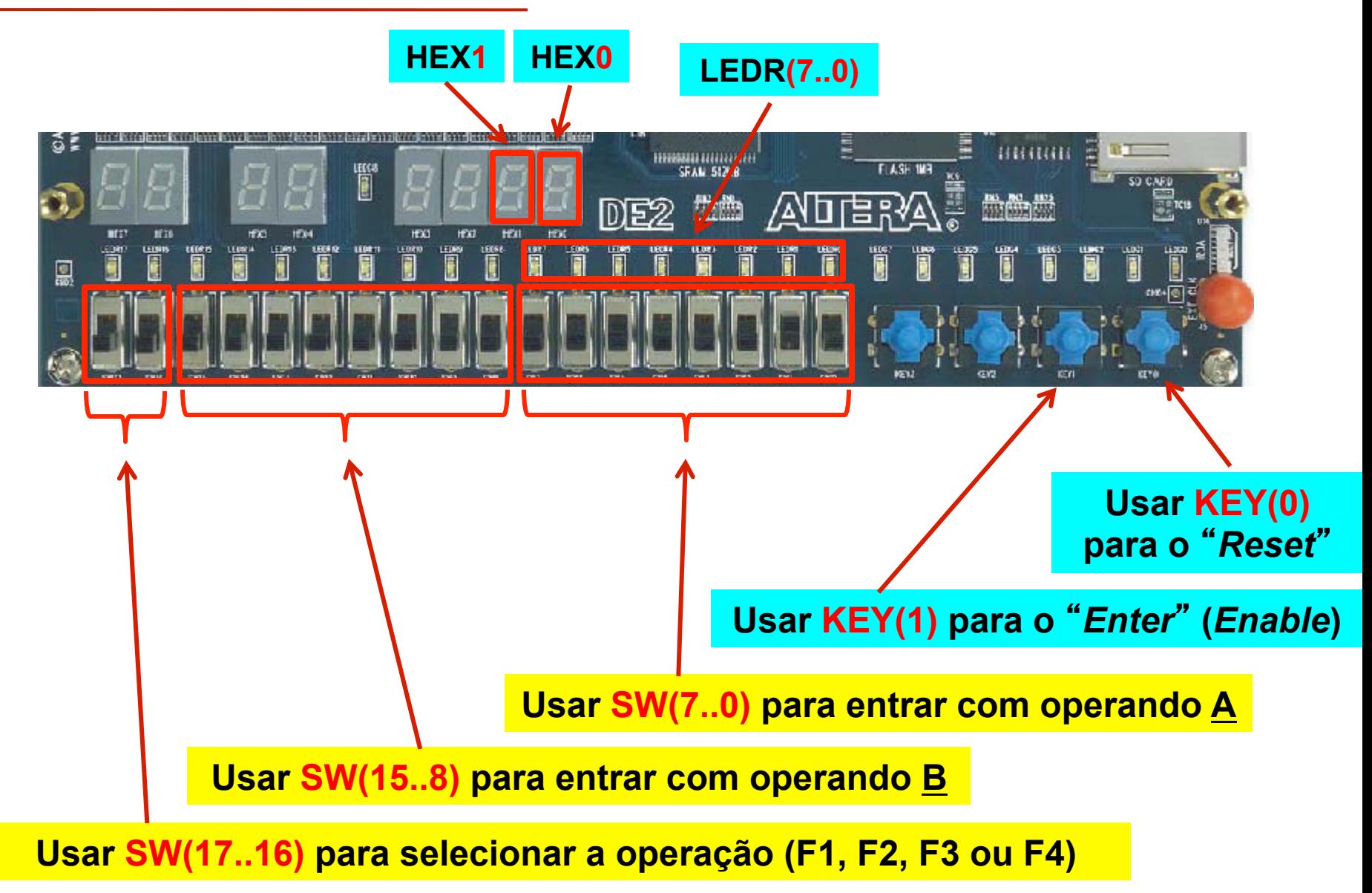

**EEL** CTC UFSC

EEL7020 – Sistemas Digitais 20/20